# **PSEUDO- COLOUR PAGING OF THE MONOCHROMATIC PICTURES**

#### **Libor Boleček**

Master Degree Programme (1), FIT BUT E-mail: xbolec01@stud.fit.vutbr.cz

Supervised by: Václav Říčný E-mail: ricny@fit.vutbr.cz

### **ABSTRACT**

Master thesis displaying black and white images in false colors covers the creation of computer software. The main function of the program is to convert the monochrome image into the pseudo colors. This procedure is achieved increasing the diagnostic yield of image. The program may find application in medical field. The pseudobarvení is used several different methods for obtaining the best results, combined with modifications increasing brightness scale image contrast images.The program is created in the programming environment of Visual Studio 2008 and written in  $C \#$  programming language. Entry program is monochrome images in various formats (JPEG, BMP). The output of the program can be printed in a false-color image or stored image again in several different formats.

## **1. ÚVOD**

Při měření v medicínské oblasti a nejen v ní bývají často získaná výstupní data reprezentována černobílým (monochromatickým) obrazovým snímkem – např. rentgenovým nebo sonografickým snímkem. Hledaná obrazová informace je vyjádřena rozdílným jasem jednotlivých bodů nebo částí daného snímku.

Využití metody zobrazení v nepravých barvách (tzv.pseudocolor) vychází z experimentálně ověřené zkušenosti, že průměrný pozorovatel je schopen rozeznat mnohem více barevných odstínů (více jak 1000), než odstínů šedi (cca 60). Proto při přiřazení barevných odstínů původně šedotónovému obrazu (nesyté barvy) může diagnostik získat mnohem lepší subjektivní vjem ze snímku a rozezná v něm mnohem více detailů.

Vytvořený program nabízí uživatelům převod na nepravé barvy pomocí více metod, které ve spojení s nastavením volitelných parametrů umožňuje dostatečnou variabilitu převodu. Uživatel tak může docílit zobrazení v bezpočtu různých barevných palet. Pseudobarvení je dále možné kombinovat s úpravami jasové stupnice, které umožňují zvětšení kontrastu snímků.

## **2. ROZBOR**

Základním konceptem práce celého programu je rozdělení jeho činnosti na dvě samostatné fáze. V první fázi je vypočítán histogram vstupního šedotónového snímku a je provedena šedotónová transformace jasu, tedy úprava histogramu. Jejím účelem je obecně zvýšení kontrastu snímků, a tím příprava na samotné zobrazení v nepravých barvách a zefektivnění tohoto procesu. Šedotónových úprav je možné použít několik. Druhou fází je samotné pseudobarvení. Jedná se o zvláštní typ bodového zpracování šedotónového obrazu, kdy převodní funkce nabývá vektorových hodnot a její složky vyjadřují hodnoty tří základních barevných komponent. Vzhledem k tomu, že se jedná právě o bodový operátor, je možné transformaci provést pomocí vyhledávací LUT tabulky.

## **2.1. ŠEDOTÓNOVÉ ÚPRAVY**

Tyto metody přidělí na základě hodnoty jasu ve vstupním obraze podle určitého algoritmu novou jasovou hodnotu. Uživatel má v programu na výběr z více úprav, z nichž budou stručně popsány dvě nejvýznamnější. První úpravou je ekvalizace histogramu, která způsobuje zrovnoměrnění rozložení jasů v obraze. Hodnoty jasu výstupního obrazu jsou spočítány dle rovnice (1)

$$
q = \Gamma(p) = \frac{q_k - q_o}{M \cdot N} \sum_{i=p_0}^{p} H(s) + q_0
$$
\n(1)

Další užitečnou úpravou je také lineární transformace stupnice, která má význam zejména v obrazech s malou dynamikou jasu, tedy s malým rozsahem jasu vstupního snímku (viz. Obr. 1). Při výpočtu je použit vztah (2)

$$
O(x) = \frac{255 \cdot [I(x) - I_{\min}]}{I_{\max} - I_{\min}}
$$
\n(2)

### **2.2. ZOBRAZENÍ V NEPRAVÝCH BARVÁCH.**

Aby byla práce s programem co nejefektivnější a uživatel měl možnost ovlivnit výsledný efekt, je k dispozici několik metod pseudobarvení. První a nejnázornější metodou je metoda barevné palety. Základním kamenem metody je uložené pole dat, které má 256 řádků a 3 sloupce. Číslo řádky představuje vstupní hodnotu jasu a hodnoty ve sloupcích jednotlivé barevné složky RGB. Program obsahuje několik předpřipravených palet. Uživatel může také vytvořit vlastní paletu, a tím přímo a přesně ovlivnit přiřazení barev.

Další metodou je Schrodingerova barevná krychle[1]. Základem této metody je rozdělení jasové stupnice 0-255 na 6 stejně velkých úseků. V těchto úsecích jsou potom různě upravovány základní barevné složky. Nízké hodnoty jasu jsou mapovány na černé a modré odstíny. Světlejší obrazové body jsou mapovány postupně přes zelenou, žlutou, červenou, růžovou k bílé.

Jedna z nabízených metod je založena na stupních jasu. Tato metoda je vhodná při hledání objektů a náhlých změn ve snímku. V prvním kroku této metody je vytvořena hranová reprezentace vstupního snímku, a poté je pomocí algoritmu tato reprezentace obarvena.

Jako poslední bude zmíněna metoda parametrické rovnice. Základním principem této metody je opět barevná RGB krychle. Napříč touto krychlí prochází křivka, která je definována parametrickou rovnicí a určuje přiřazení barev jednotlivým jasům. Uživatel může nastavením parametrů rychlosti změny křivky a počátečním bodem ovlivnit přiřazení barev.

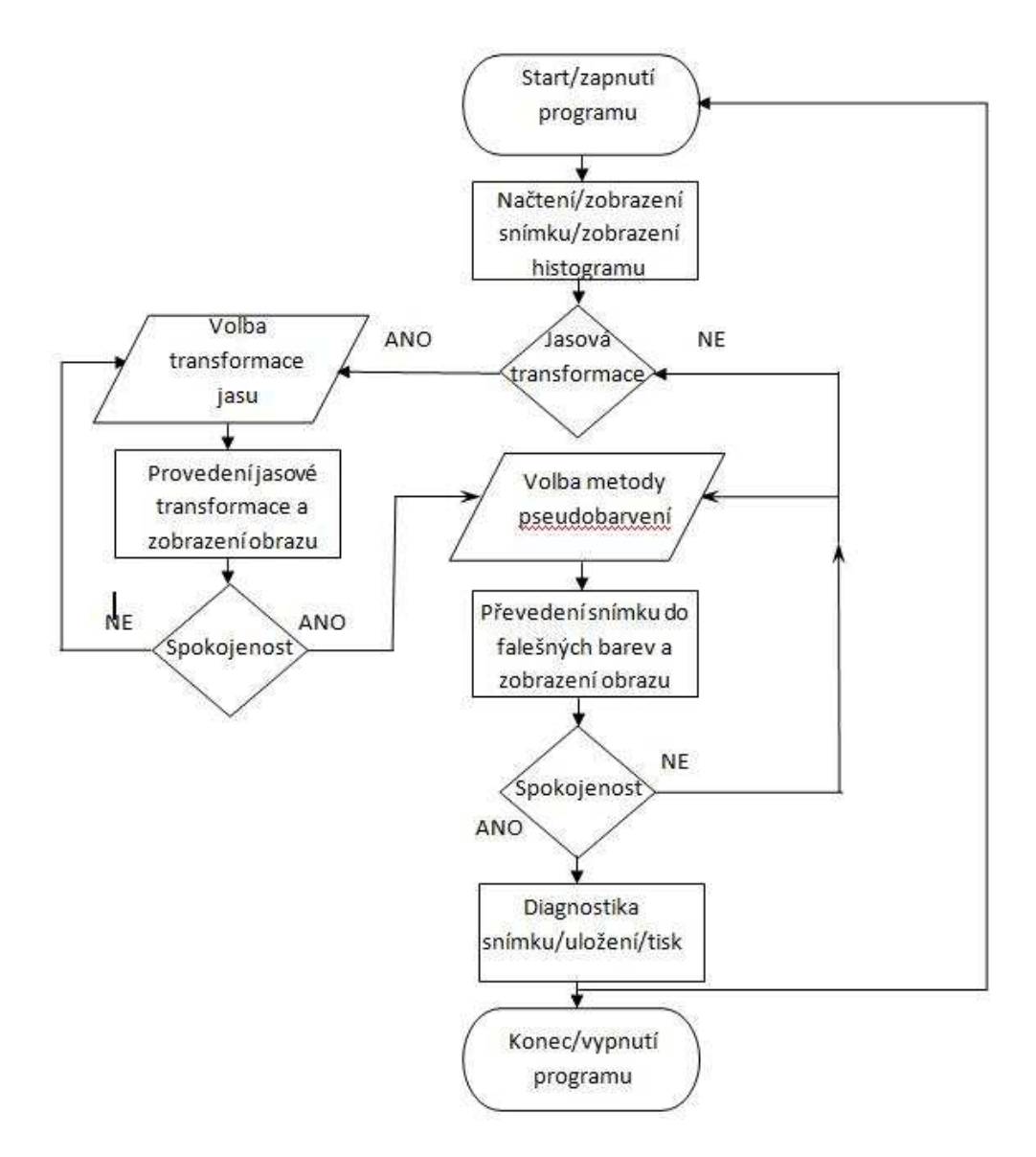

**Obrázek 1:** Vývojový diagram programu.

## **3. ZÁVĚR**

Při výběru metod byl kladen důraz na jejich variabilitu. Tedy na možnost změny přiřazení barev uživatelem a ovlivnění výsledného vzhledu snímku, pro maximální zvýšení diagnostické výtěžnosti. Efektivita využití zobrazování v nepravých barvách je ovlivněna jasovou dynamikou vstupního snímku. V situaci, kdy je kontrast snímku malý a jas obrazových bodů obrazu se pohybuje v malém rozsahu jasové stupnice (0-255), nemusí pseudobarvení znamenat výrazné zlepšení diagnostické výtěžnosti. Proto je užitečné před pseudobarvením upravit snímek transformací jasové stupnice vedoucí k zvětšení kontrastu.

# **LITERATURA**

[1] DOUGLAS, Youvan. *YOUVAN FOUNDATION: Pseudocolor in Pure and Applied Mathematics* [online]. 2008 [cit. 2009-11-25]. Dostupný z WWW: <http://www.youvan.com/>